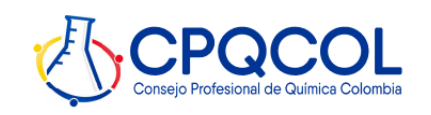

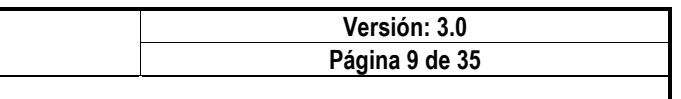

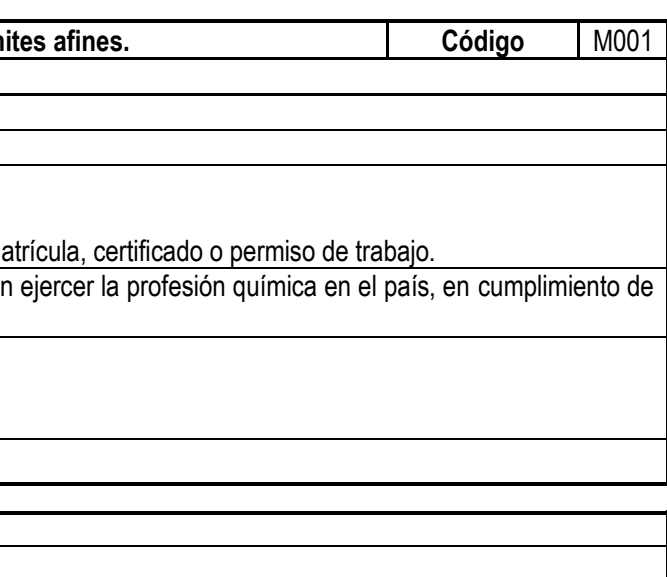

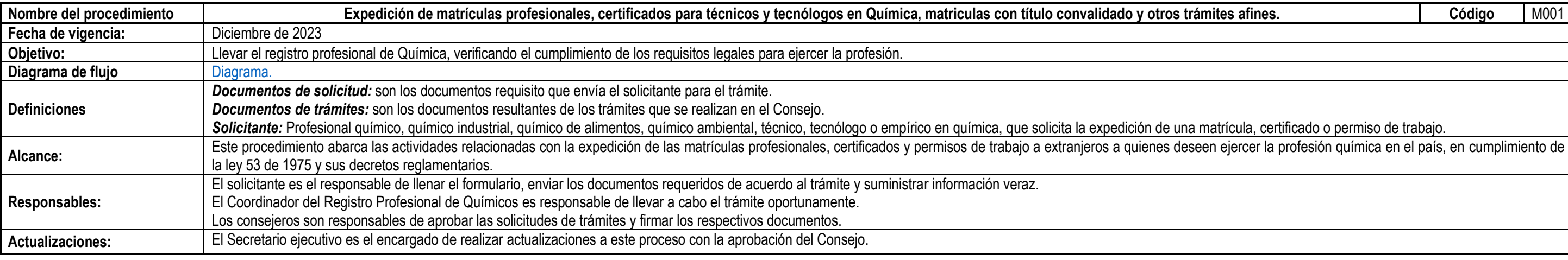

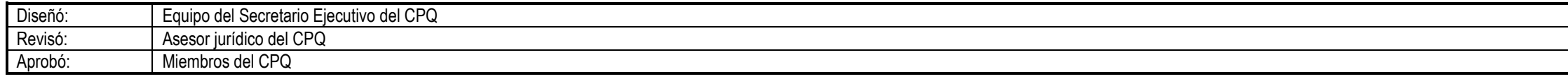

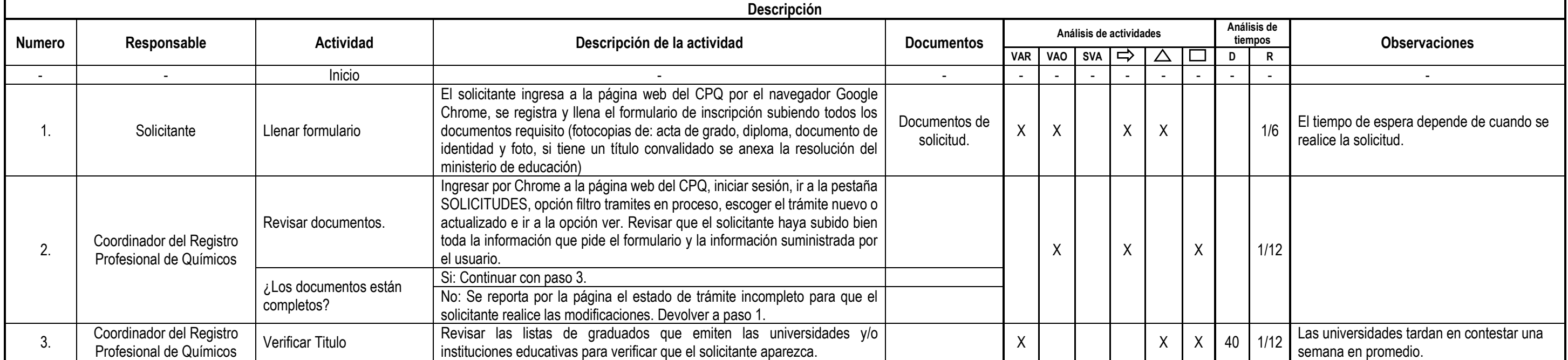

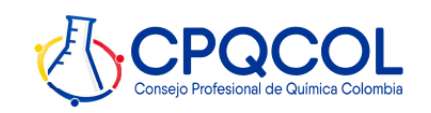

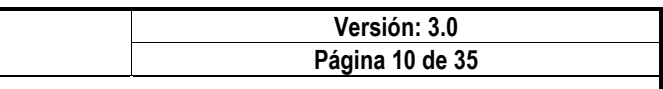

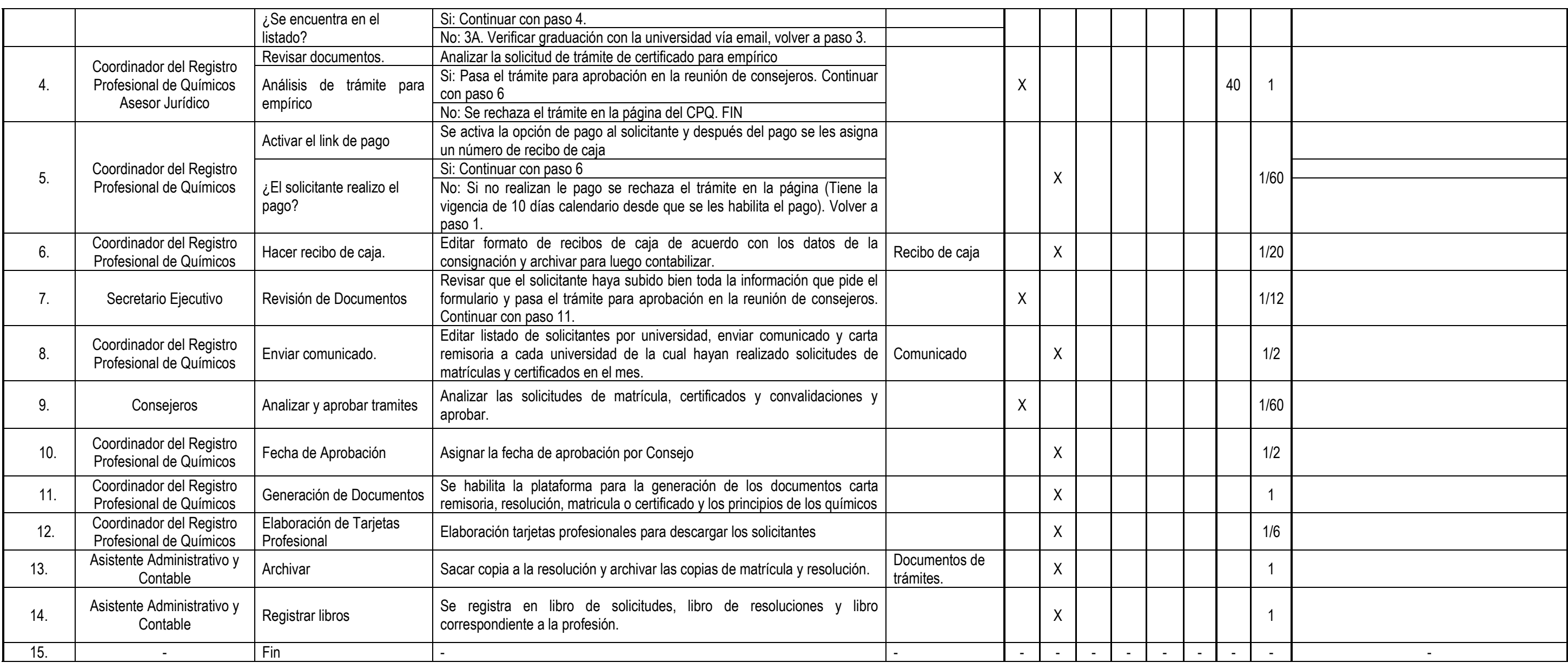

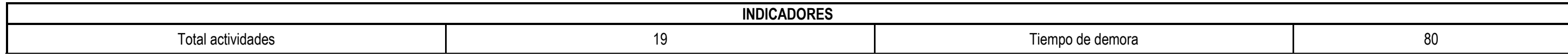

**CONSEJO PROFESIONAL DE QUÍMICA**

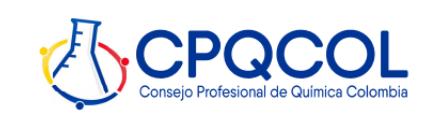

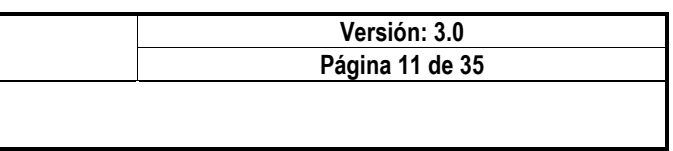

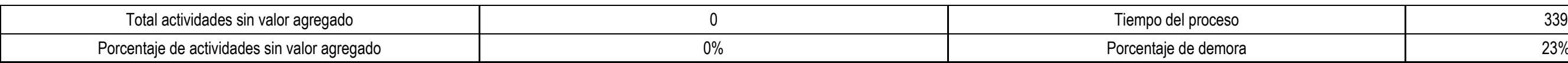

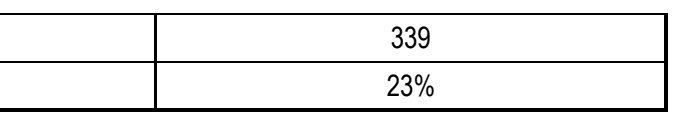

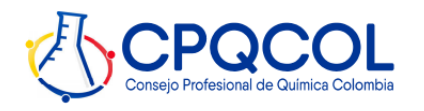

**Diagrama de flujo**

![](_page_3_Figure_4.jpeg)

![](_page_3_Picture_286.jpeg)

![](_page_4_Picture_0.jpeg)

![](_page_4_Figure_4.jpeg)

![](_page_4_Picture_49.jpeg)